### **Diversity Supplements on Multi Project NIH Grants**

7/20/20

- $\checkmark$  [Please review the S2S instructions for creating a diversity](https://icahn.mssm.edu/files/ISMMS/Assets/About%20the%20School/Diversity/InfoEdS2S%20Instructions.pdf) supplement.
- $\checkmark$  Create the S2S application on the parent award and not on the particular subcore/project. For example, if your GCO # is 20- 0001-00001-01 for the parent award and you want to add the supplement on Project 1, which is 20-0001-00401-01, choose the parent award GCO # and not the Project 1 GCO # from your list.
- $\checkmark$  Specify the project/core the diversity candidate will be working on in the research plan and/or in the budget justification. You are also encouraged to contact with the NIH Diversity Grants Management Contact in the Funding Opportunity Announcement (FOA) for additional information.

**Step 1 - Each PI will receive an email notification to sign off. Click on the "Review Dashboard" link in the email.**

#### **ACTION REQUIRED: PD19-00433 Administrator, InfoEd**

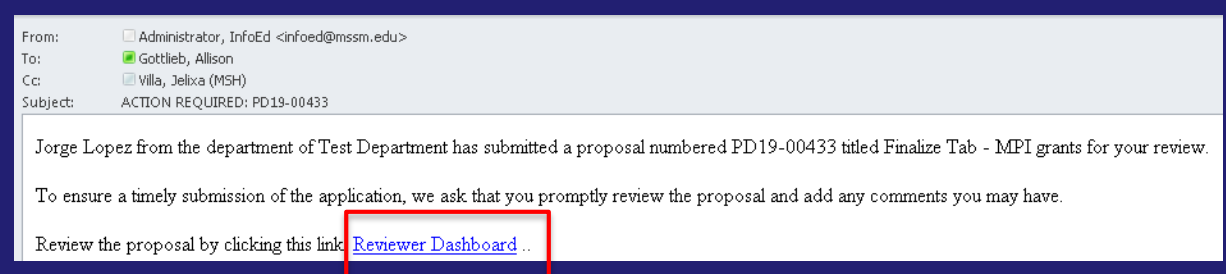

- **Or Start Here - [Log on](https://eresearch.mssm.edu/) to InfoEd.**
	- **- Click on "Open" in My Action Items box.**
	- **- Open the project folder.**

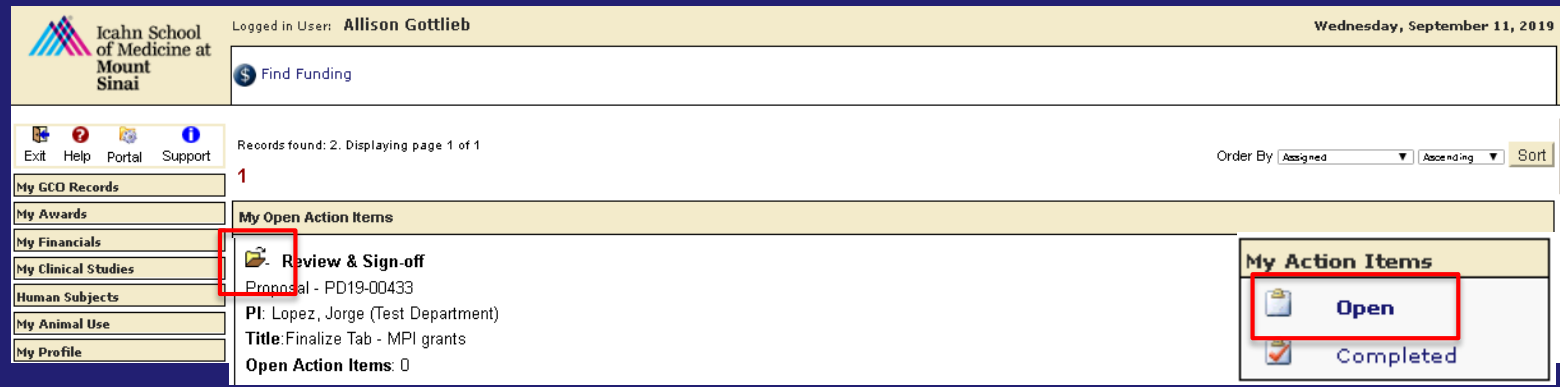

#### **Step 2 -**

**HELP** 

**REVIEW** 

 $\frac{R}{O}$ 

Ū

Т

Ē

#### **Click on Review Tab.**

### **Step 3 - Change the Review Status to "Reviewed" in each Form/Document.**

#### **Step 4 - Click on Save icon.**

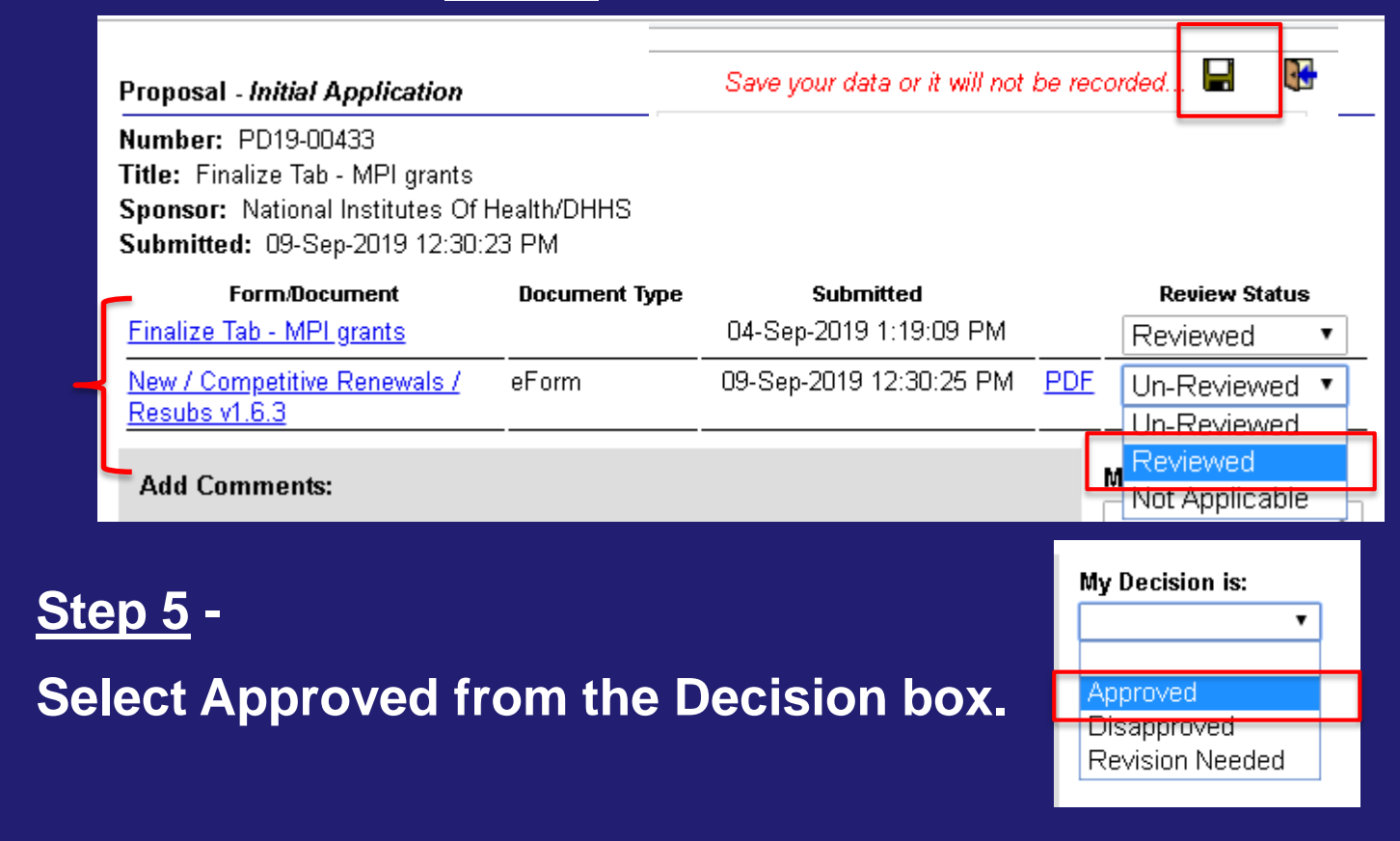

### **Step 6 -**

**Review certification language and click on Accept.**

### **Step 7 -**

### **Click on Save icon.**

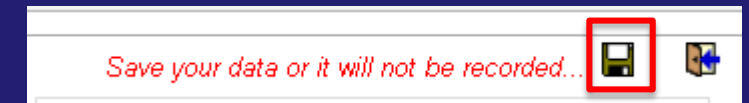

This is an NIH application that is not an NRSA and I certify that the following statements are true and accurate:

1. The information submitted within the application is true, complete and accurate to the best of my knowledge.

2. Any false, fictitious, or fraudulent statements or claims. may subject me to criminal, civil, or administrative penalties.

3. I agree to accept responsibility for the scientific conduct of the project and to provide the required progress reports if a grant is awarded as a result of the application.

OR.

This is an NRSA application and I certify that the following statements are true and accurate:

1) The information submitted within the application is true, complete and accurate to the best of the Fellow's and Sponsor's (Mentor's) knowledge;

(2) Any false, fictitious, or fraudulent statements or claims may subject the Fellow and Sponsor(s) (Mentor) to criminal, civil, or administrative penalties;

(3) The Sponsor(s) (Mentor) will provide appropriate training. adequate facilities, and supervision if a fellowship is awarded as a result of the application;

(4) The Fellow has read the Ruth L. Kirschstein National Research Service Award Payback Assurance and will abide by the Assurance if an award is made, and that the award .ot support residency training للقعد

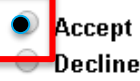

**Step 8 - Click on OK.**

#### eresearchdev.mssm.edu says

You are about to complete the review of this item. All fields will be locked down from this point. Do you wish to continue?

### **Step 9 - Click on Accept.**

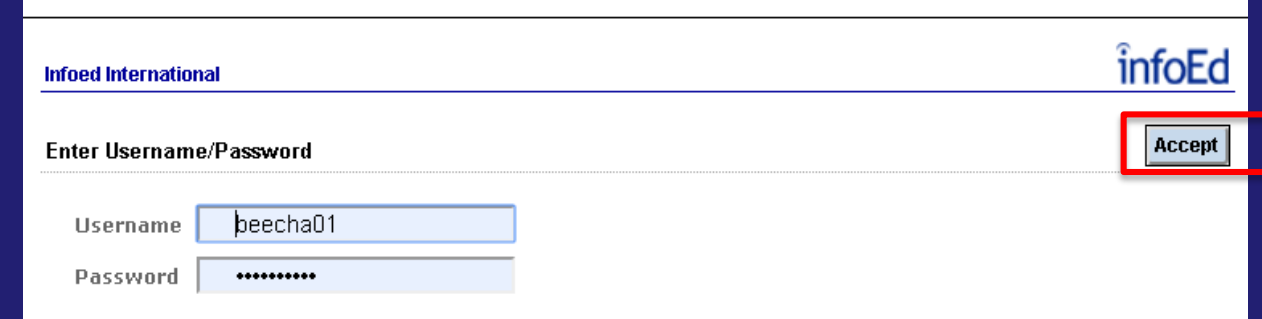

LLA U'AM 1889 LLA 1 - 1 LLA 8 LLA

Cancel

ок

### **PI Certification for MPI Grants - Successfully Certified!**

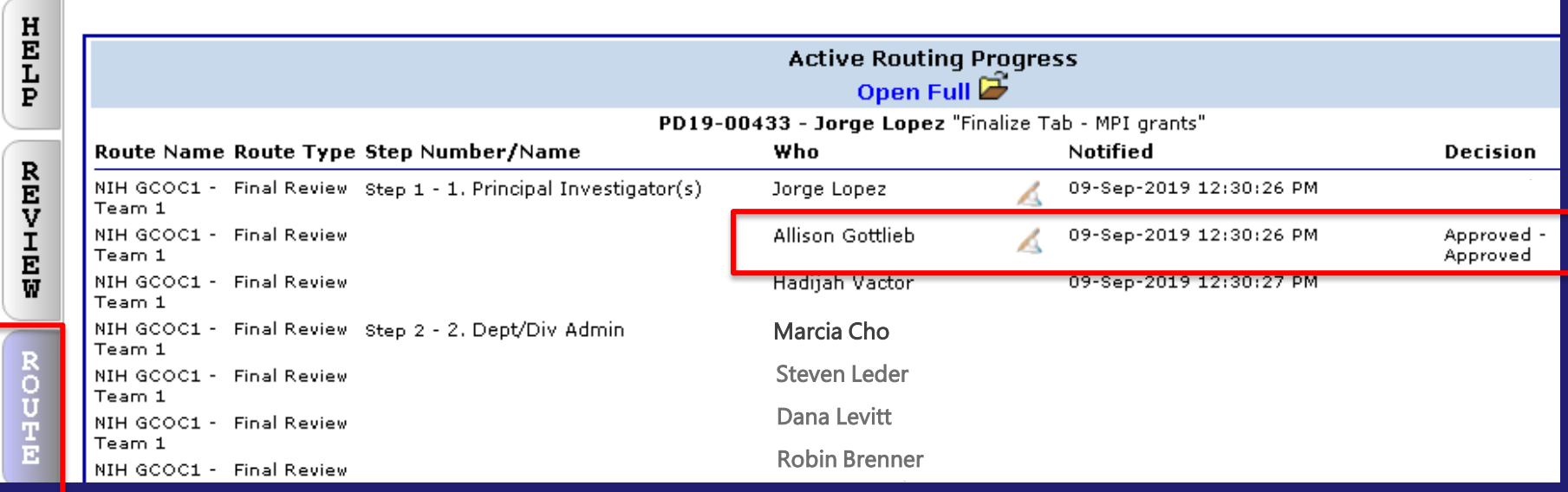

### **Click on the Route tab and you will see that you approved it.**